# itc Digital

### itc thinkdrive

Better Thinking at Your Fingertips

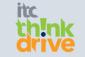

Our new itc thinkdrive brings together our powerful thinking tools and strategies in a dynamic digital platform. With itc thinkdrive, teachers and students have instant online access from any digital device to cognitive and cooperative thinking tools, videos and writable templates.

Students love the simplicity of typing their assignment topic or question into the search engine and following our easy four-step methodology to tackle any assessment task. Teachers love the guick access to the thinking tool templates.

#### Features include:

- Whole-school and individual licenses available
- Access to a range of itc thinking tools and resources for students and teachers
- Assists teachers to provide students with necessary tools to tackle projects, assignments and tests in any subject at any level
- Access to short, sharp and compelling videos of itc thinking tools to empower students to think critically and creatively!
- A clear four-step pathway for students to start and successfully complete their assessment tasks using higher-order thinking
- Provides ready to download Microsoft Word templates enabling students and teachers to store in any location
- Get connected! A web-based application that is compatible on PC, Map, laptops, tablets, iPads and android devices.

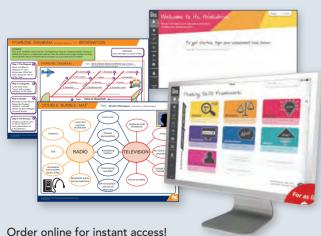

## Visit itcthinkdrive.com.au

## Leaps of Learning

The Online Marketplace for Teachers

Save yourself hours of time by downloading a range of teaching resources throughout the year.

Visit leapsoflearning.com to download hundreds of great teaching resources including:

- itc Thinking Tool Templates
- itc Reading Certificates
- itc Silent Card Shuffles
- Lesson Activities ...and much more!

----

1

Territories

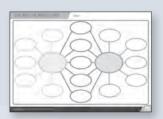

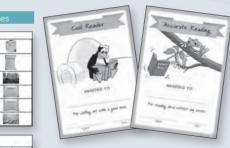

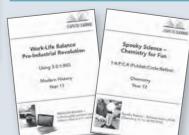

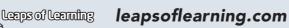

# About itc publications

Going strong since 2002, itc publications produces quality teaching and learning products and delivers consulting services so teachers can hone their craft to continually improve their teaching.

Whether you are using SOLO, Bloom's Taxonomy, ASoT, DoL or another model, our Thinking Skills Framework - 4 Steps to Success Model will fit within your school's pedagogical framework.

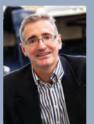

### Gerard Alford B.Econ, Dip.Ed., M.Ed.

Gerard is an education consultant, author, director and co-founder of itc publications. Prior to becoming a full-time director of itc publications in 2007, Gerard had over 17 years' experience as a full-time secondary school teacher in a range of independent schools in Queensland and Tasmania and held a number of senior positions, including Head of Faculty and Dean of Staff.

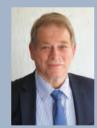

Eric is one of the most sought-after presenters and keynotes in Australia. He has worked as an educational consultant for the past 25 years and authors many best-selling education books promoting higher-order thinking. He was previously a teacher and deputy principal for 20 years.

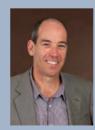

### Paul Herbert BA (Hons, Geog), Grad.Dip.

Paul is a passionate promoter of pedagogy in teaching, with a particular focus on the all-important early years of learning. Prior to co-founding itc publications, Paul had over 15 years experience in the education sector, including as a senior teacher, acting head of department and in the TAFE sector.

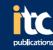

Phone: (07) 3395 7727 Fax: (07) 3395 7726 info@itcpublications.com.au

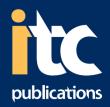

# **Products and Services**

Bringing pedagogy to life in your classrooms!

- **Print Resources**
- **Digital Resources**
- **Professional Development**

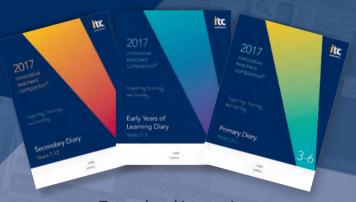

Trusted and innovative resources and workshops for your teachers and students

Order online or download our order form itcpublications.com.au

Phone: (07) 3395 7727 Fax: (07) 3395 7726 info@itcpublications.com.au

ITC Product Brochure 2017.indd 1 3/08/2016 1:46 PM

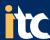

# itc's **companion** Series – Resources to Guide and Inspire

### innovative teachers' companion

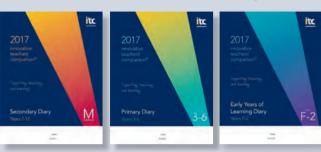

Our *innovative teachers' companion* is Australia's best-selling teachers' diary. Going strong since 2002, this trusted resource combines an everyday diary with a daily shot of professional development. With sales in excess of 700,000 copies, this companion inspires teachers to plan exciting lessons that enable students to become critical, creative and cooperative thinkers.

#### Features include

- Early Years, Primary and Secondary editions
- Choose from 4, 5, 6 or multi-period Secondary editions
- Available in spiral or loose-leaf formats
- Allows the teacher to be organised day planners, class rolls and more for the busy teacher
- Boosts whole-school pedagogical practice daily creative lesson ideas and cognitive and co-operative thinking tools for higher-order thinking
- Makes lesson planning easy and enjoyable
- Aligns to the national curriculum to save time and effort.

"Having the **innovative teachers' companion** in our school makes my job easier every day. It is a quick and easy reference in my classroom and gives us a common language with which to discuss effective learning strategies."

Louise Rowley, Secondary School Head Teacher, NSW

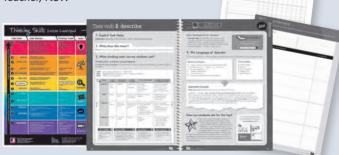

### innovative students' companion

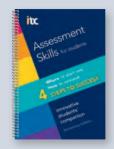

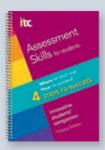

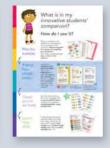

Add the

innovative

students'

companion to

your school's

book list!

Our popular *innovative students' companion* is a one-stop resource to assist students to start and successfully complete assessments and stay organised throughout the school year. Now available in both Primary and Secondary editions, this unique learning tool shows students how to follow **four easy steps** to successfully research, plan and complete any assessment task.

- A great alternative to the standard school diary
- Saves students time and stress by teaching simple yet effective ways to approach any assessment
- Enables students to use a monthly planner to record important dates such as exams, assessment tasks and presentations
- Allows students to write down their research, thoughts and notes
- Supports a whole-school approach to thinking, especially higher-order thinking
- Benefits students of all proficiency from Years 5-12
- Empowers students to be proactive and critical thinkers for life.

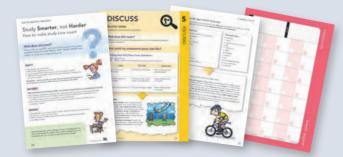

ORDER YOUR PRODUCTS ONLINE IN MINUTES - itcpublications.com.au

## beginning teachers' companion

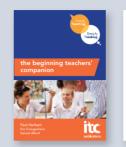

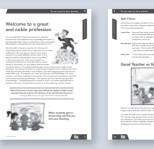

Our beginning teachers' companion is an essential guide for new graduates. Designed to guide and inspire teachers within their momentous first years of teaching, this trusted guide explores seven key areas vital to successful induction into the classroom and the profession.

A **must** for any beginning teacher!

- Welcomes new teachers to your school a valuable gift
- Boosts pedagogical practice daily hundreds of lesson ideas and cognitive and co-operative thinking tools to strengthen teaching practice
- Shows how to engage students and build rapport in the classroom from day one
- Taps into the latest education research and consultation with the teacher-training sector
- Aligns with AITSL guidelines to save time and effort.

# Classroom Posters

Colourful A1 wall posters

- ~ Thinking Skills and Four Steps to Success poster pack (2 posters)
- ~ Word Origins: Being an etymologist
- Interpreting Visual images:
  Using the 6 categories
  for easy interpretation
- ~ Public Speaking Skills
- ~ Handwriting Skills: Four easy steps to fast, legible handwriting.

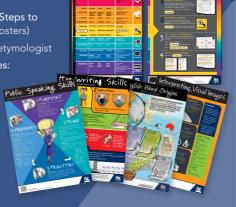

Thinking Skills 4 Steps to Success

# Professional Development

### **Workshops and Consulting**

# **Quality Teaching Makes the Difference**

The research is conclusive; quality teaching makes the largest difference to student learning outcomes. Good teachers

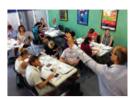

use tried and tested instructional techniques. They hone their craft through professional development, try new pedagogical methods, reflect carefully on their teaching and seek to improve through lesson observations and feedback.

### This is our area of expertise.

At itc publications we are passionate about bringing pedagogy to life within classrooms. We have delivered hundreds of workshops to schools reaching thousands of teachers over the last 14 years. Our workshops are grounded by cutting-edge educational research using many of the engaging cooperative and cognitive tools in our publications.

Furthermore, we offer hundreds of inspiring and practical lesson examples across all year levels and subject areas, enabling teachers to easily implement into their teaching. A number of our workshops and consulting services are accredited by the Board of Studies Teaching and Educational Standards NSW.

### Consulting and school workshops available

- Explicit Instruction scaffolding for success
- Cooperative Learning the power of peers
- Differentiated Instruction catering for all
- Critical Thinking making better decisions
- Creative Thinking unleashing your students' creative talents
- Explicit Teaching and Assessment designing for success
  Broad Brush Unit Planning How to design challenging units
- Lesson Observations and Feedback
- Lesson Observations and reedback
- Parents How to assist your child to be a better thinker
- Lesson Planning 1:1 joint lesson planning and team teaching

Phone us today and speak with one of our consultants on (07) 3395 7727 to see if we can assist.

Would you like to hear more real-life case study examples of our in-school consulting programs and services? Visit our website for more information and testimonials via **itcpublications.com.au** 

3/08/2016\_1:46 P